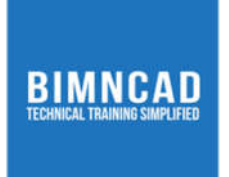

# Course: Trimble SketchUp + V-Ray

#### **Course Description**

This course covers the basics of Trimble SketchUp with a focus on the use of 3D geometry *creation and external plug-in tools.*

#### **Class and Lab hours:**

*20 (15 Theory, 5 Lab)*

#### **Prerequisite:**

Aspirants must know the basic geometrical shapes and their properties.

#### **Course Objectives**

Upon completion of the course, trainees/students will be able to:

- *Create basic 3D geometry*
- Create basic 3D renderings using V-Ray for SketchUp

#### **Major Instructional Areas:**

- The basics of 3D geometric creation
- The basics of curved geometry
- *Geo-locate models with Google Earth*
- *Use sandbox tools for advanced 3D geometry creation*
- Create basic 3D renderings using V-Ray for SketchUp

## **Detailed Course Outline**

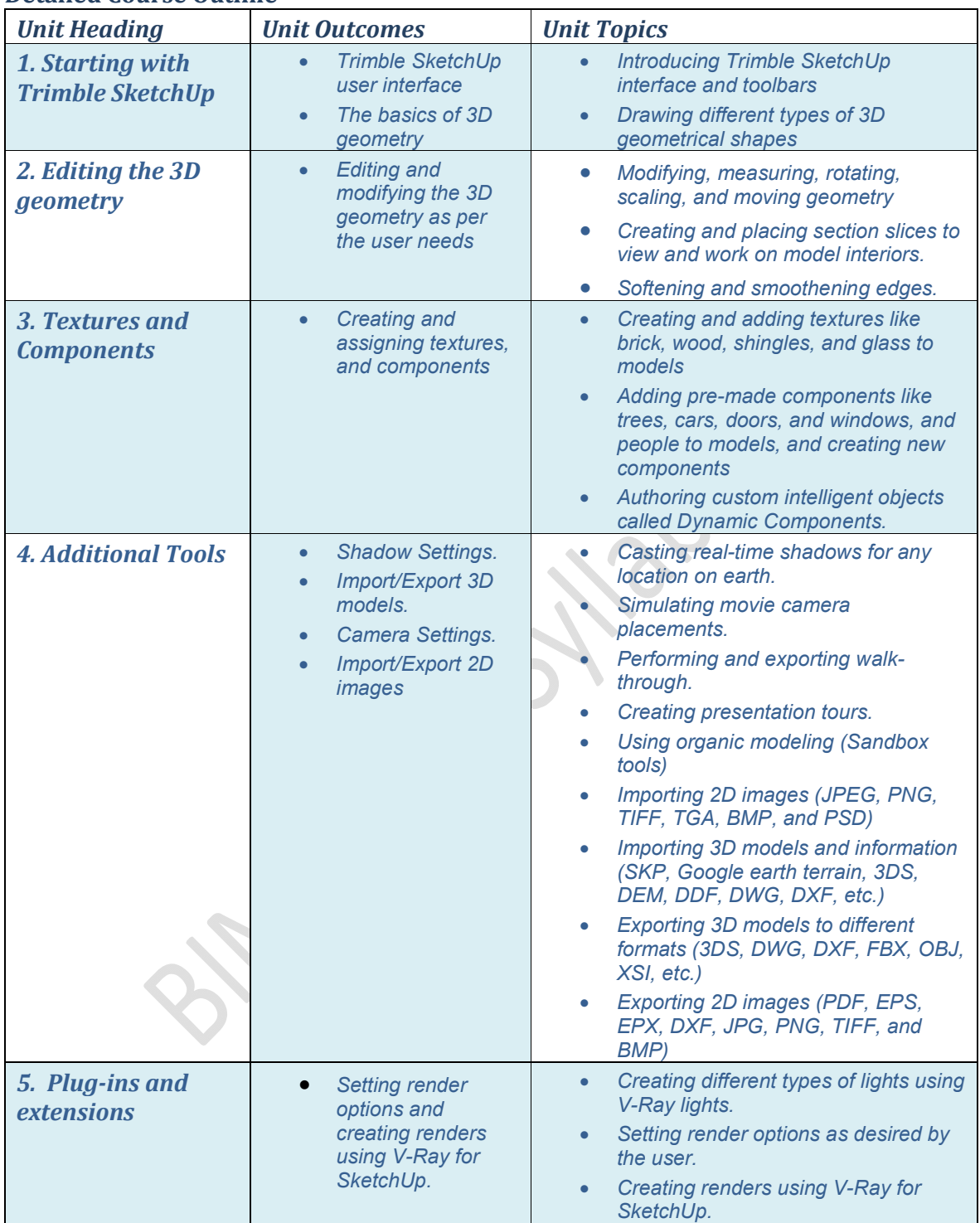

### **Evaluation**:

*There will be one exam that every trainee/student must pass with at least 75% or more to* get a certificate of completion from BIMNCAD.

## **Suggested Learning Approach**

In this course, you will study individually or within a group of your peers. As you work on the course deliverables, you are encouraged to share *ideas* with your peers and instructor, work collaboratively on projects and team assignments, raise critical questions, and *provide constructive feedback.*